## **BPSFI - Object Search First in Buffer Pool**

This Natural profile parameter determines the sequence in which a requested object that is to be executed is searched for in the buffer pool and in the system file(s).

You can choose between two search sequences:

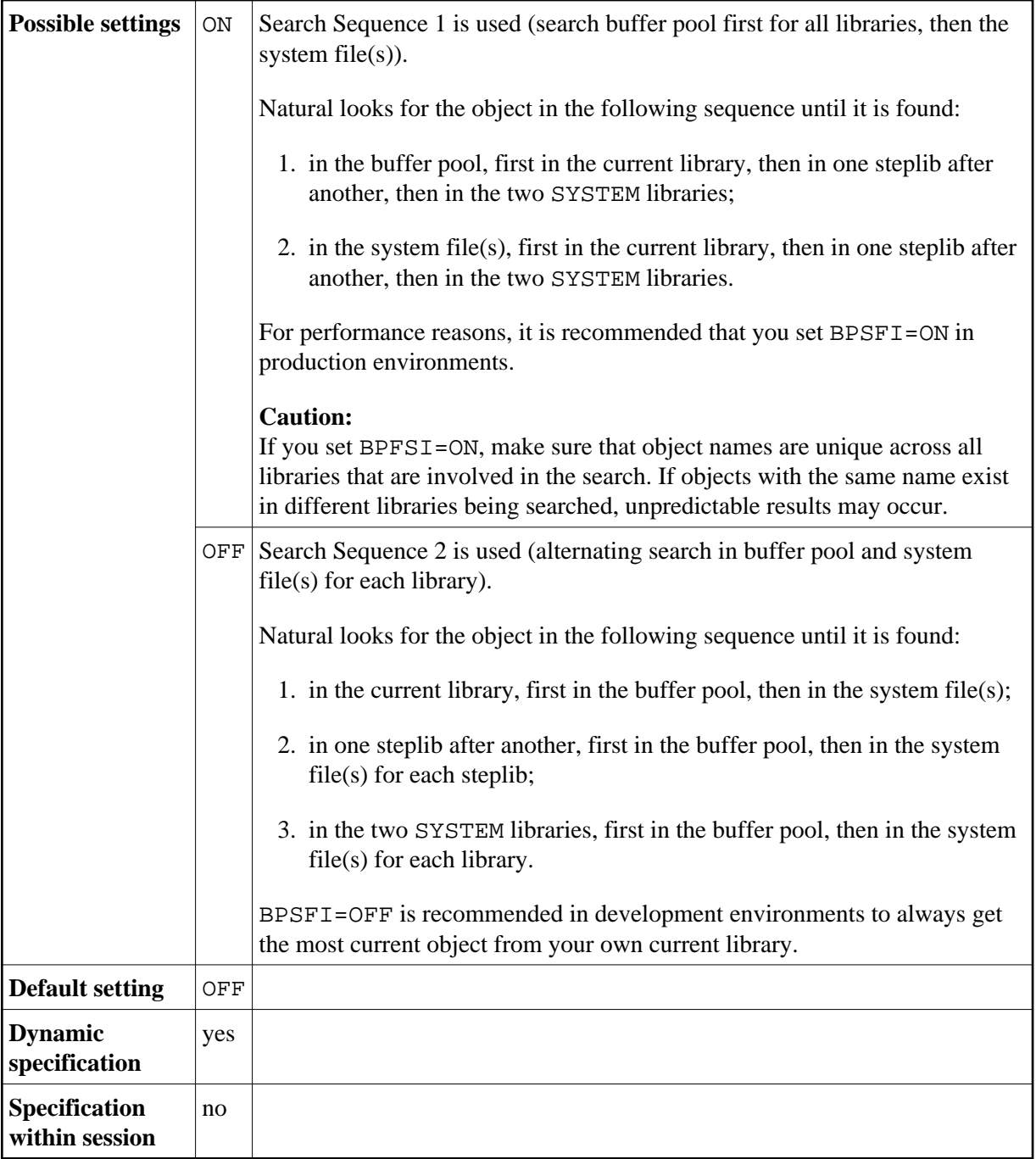

For further information, see *Steplibs* and *Search Sequence for Object Execution* in the *Using Natural* documentation.